## **DAFTRA ISI**

<span id="page-0-0"></span>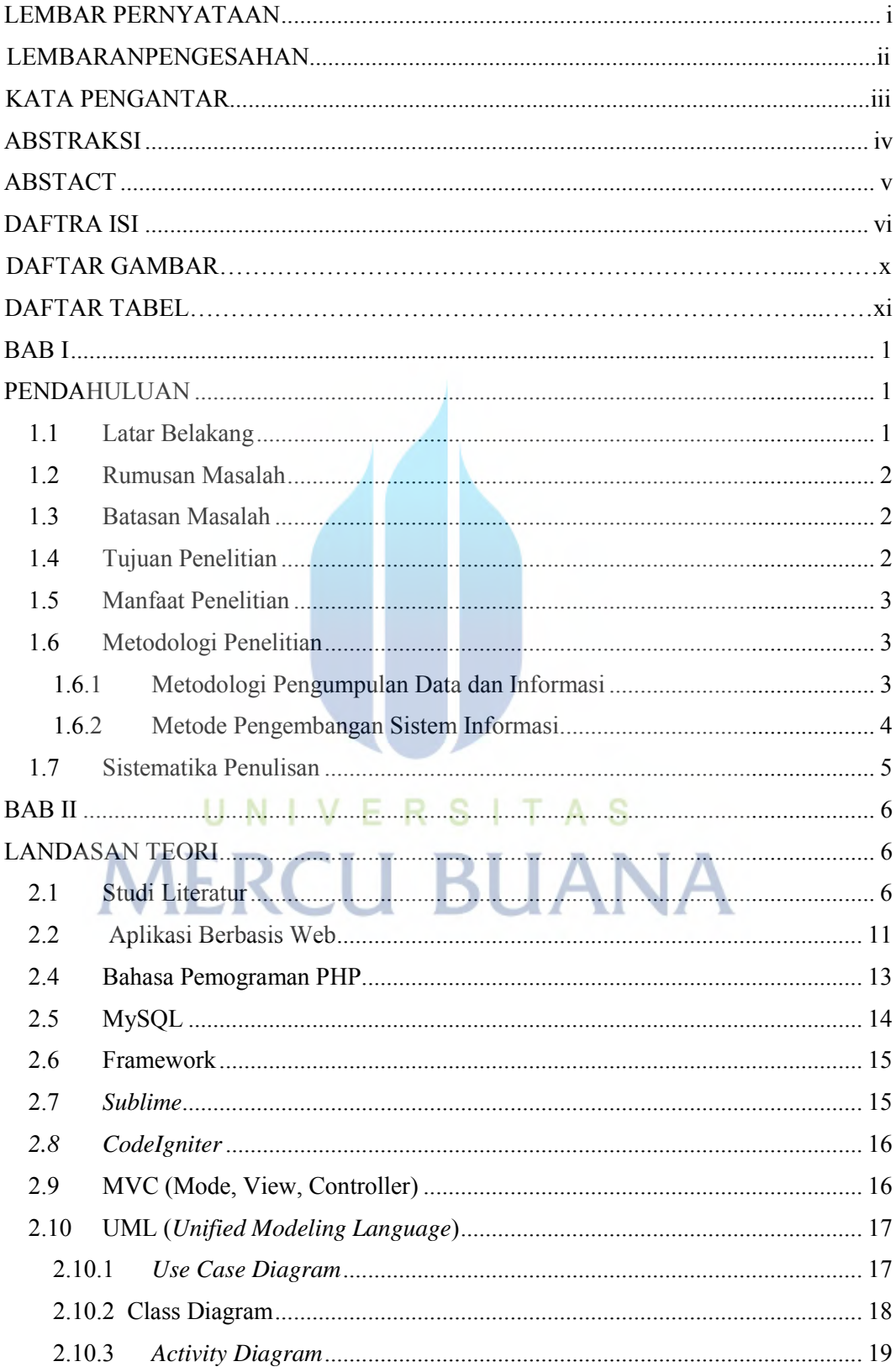

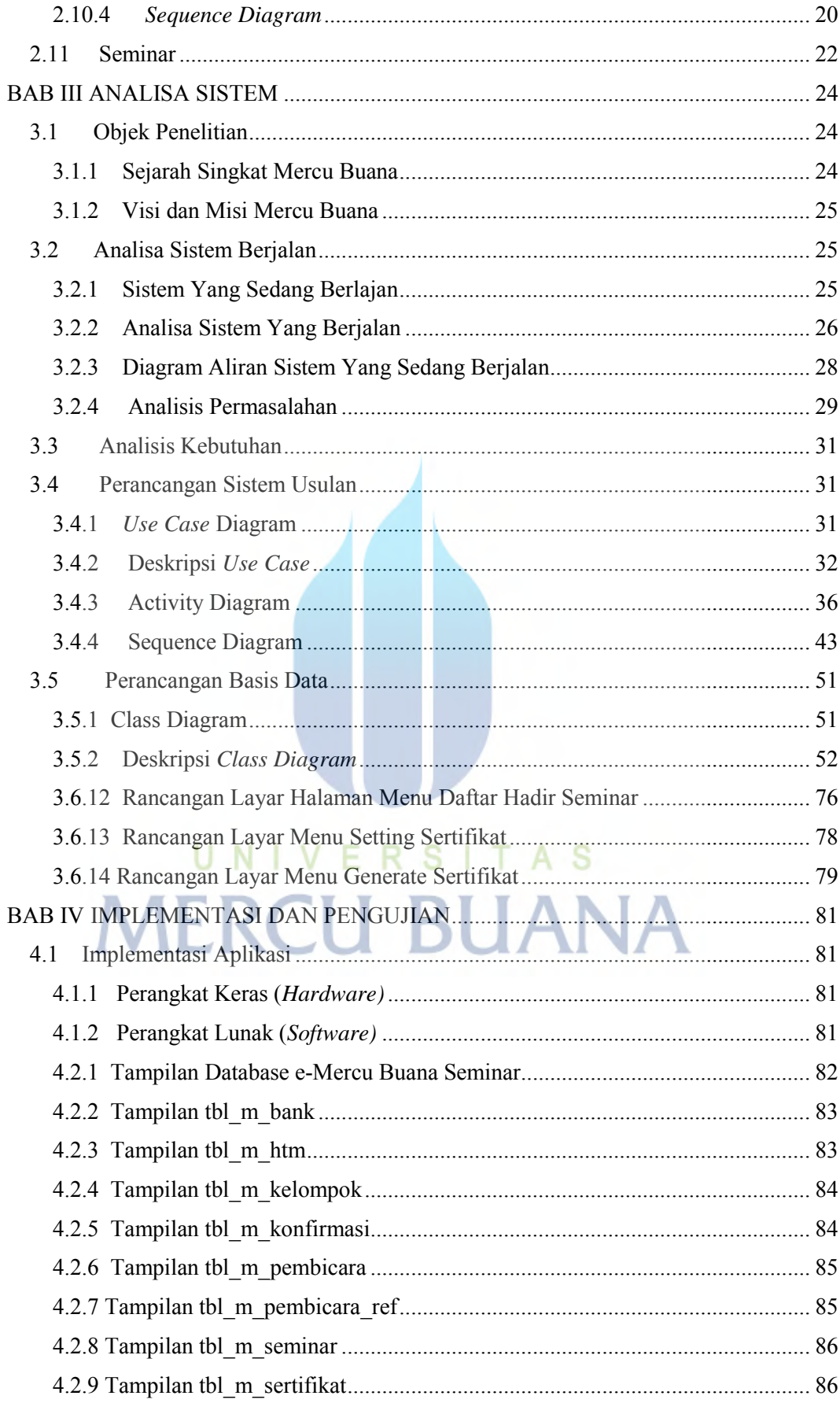

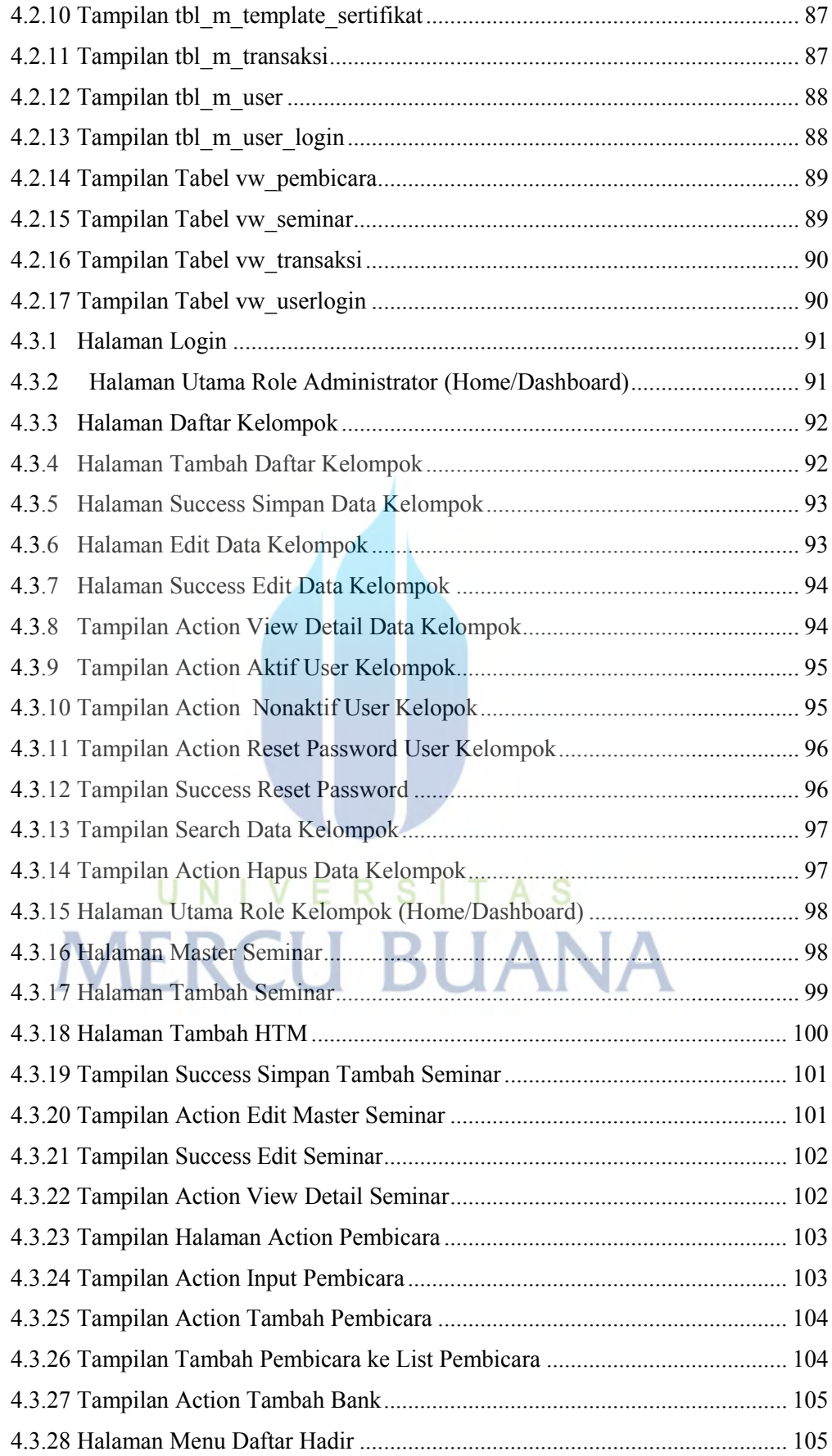

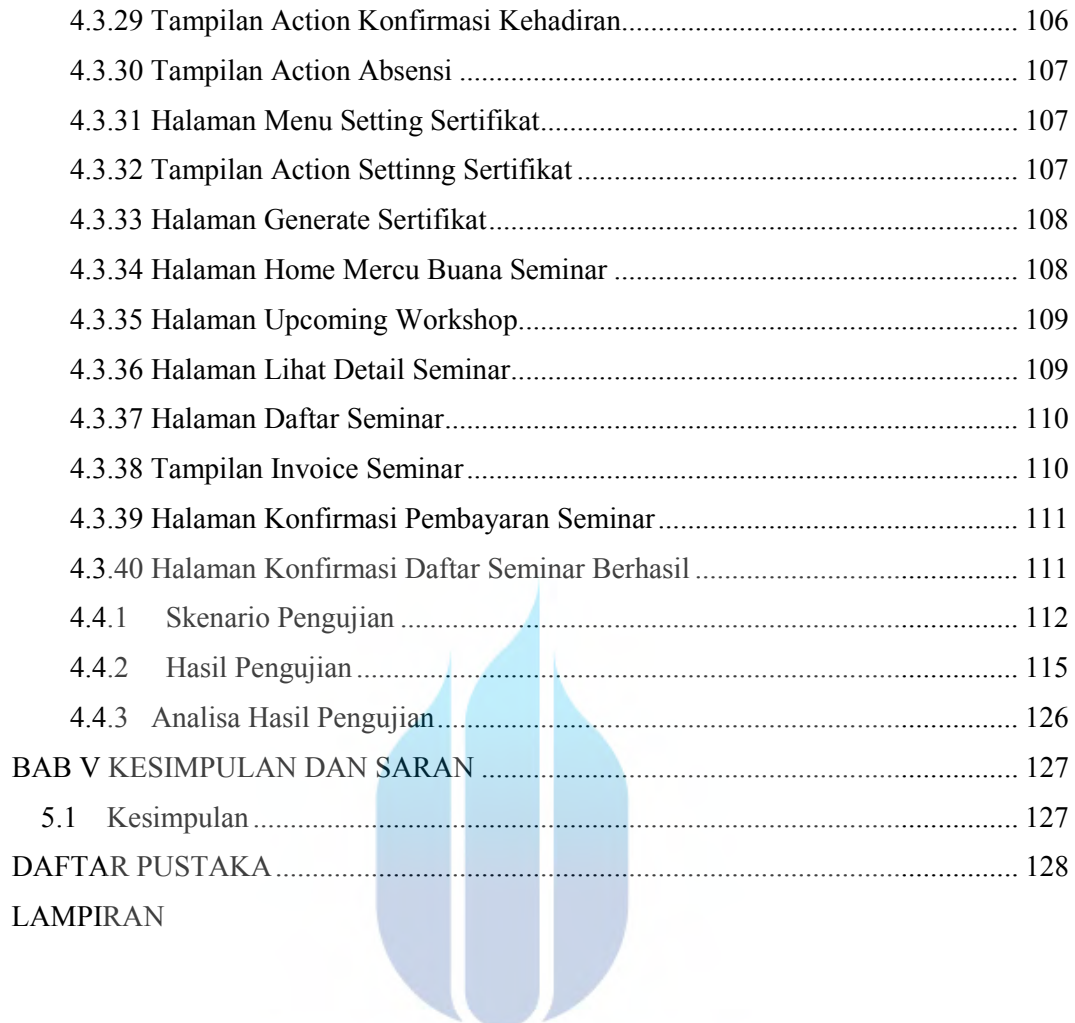

## UNIVERSITAS **MERCU BUANA**